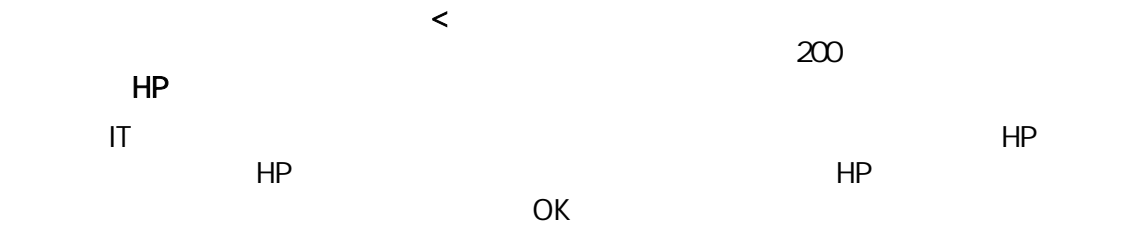

## OPAC

HP OPAC

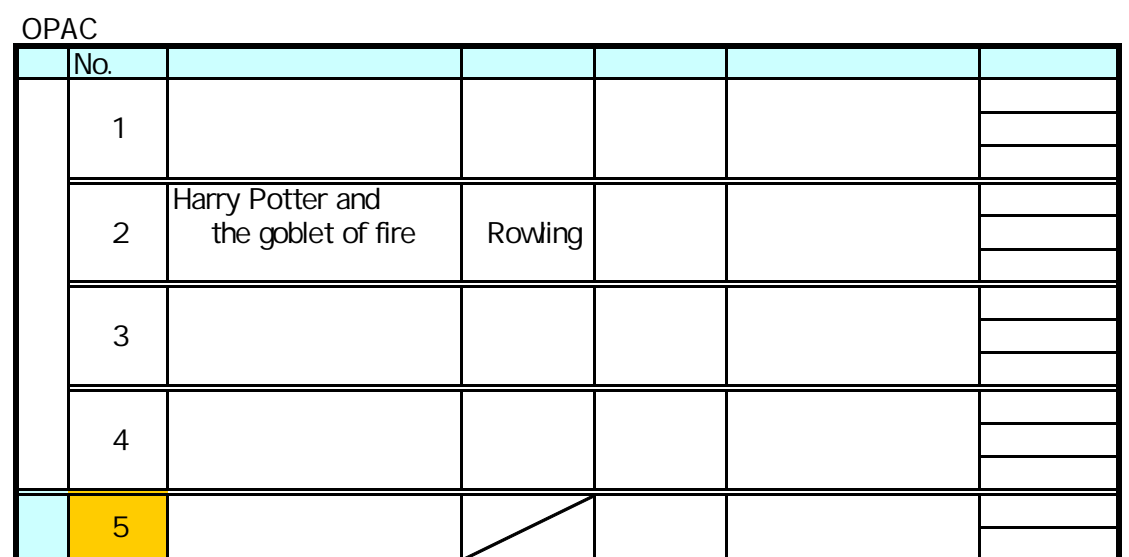

HP

by.

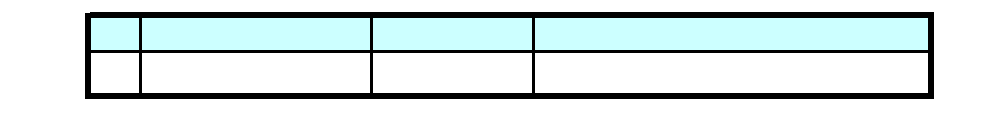

HP NACSIS Webcat

NACSIS Webcat

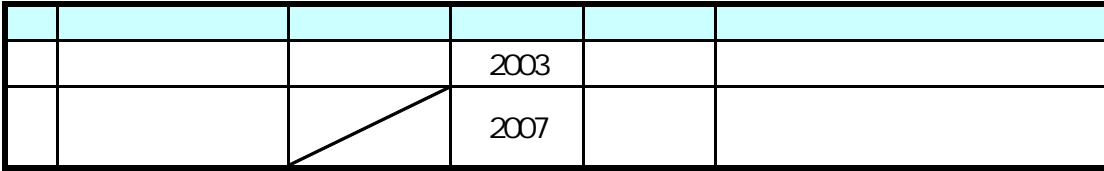

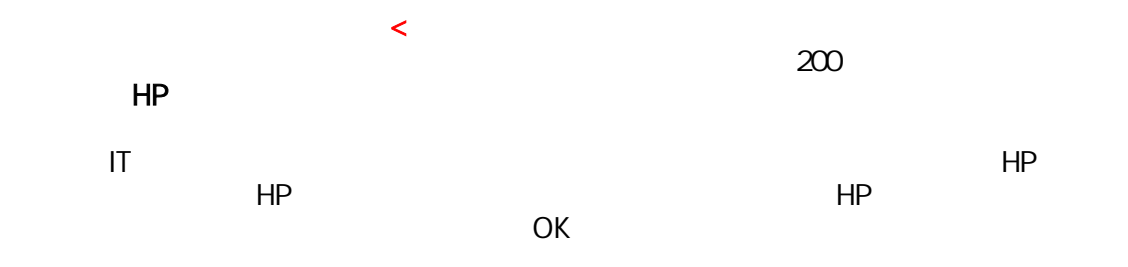

OPAC<br>HP

OPAC

OPAC

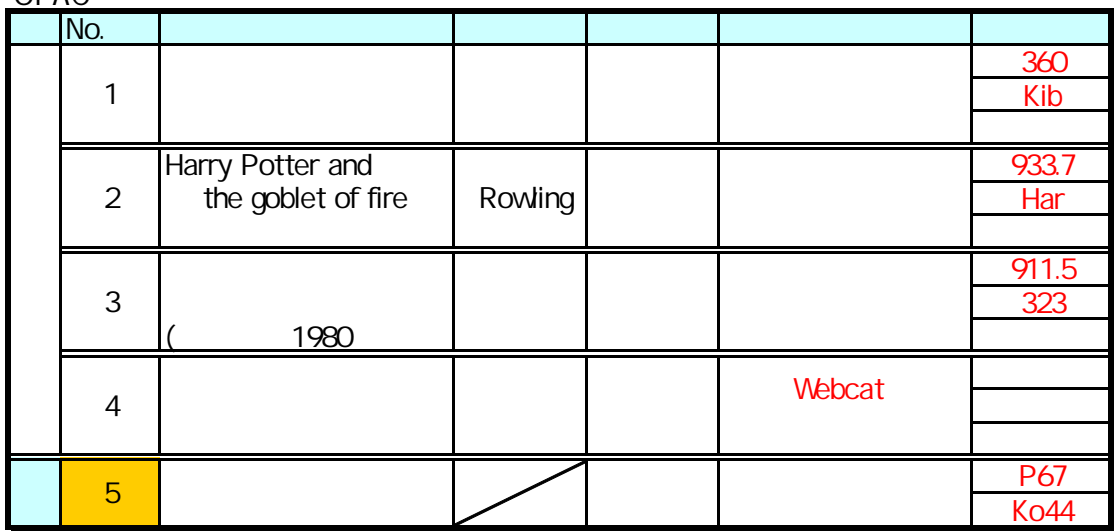

HP

by.

HP NACSIS Webcat

NACSIS Webcat

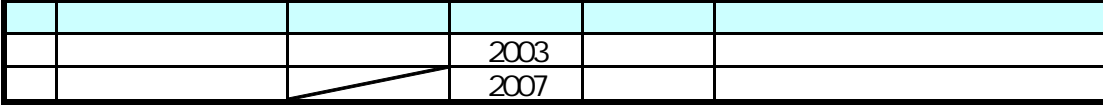